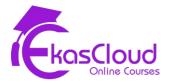

## **Microsoft Azure**

## **Azure Cloud Computing Overview**

## **Learning Objective**

Understanding Cloud Computing and Azure

## **Topics Covered**

- □ What is Cloud Computing
- □ Service Model of Cloud
- □ Types of Cloud
- □ Azure Fundamentals
- Azure Certifications
- □ Azure Regions and Services
- □ Azure Domain and Services
- □ Azure Subscriptions

## **Azure Virtual Machine in Compute Domain**

- Design a compute strategy
  - Design a compute provisioning strategy
  - Design a secure compute strategy
  - Determine appropriate compute technologies
  - Design an Azure HPC environment
  - Identify compute requirements

- Recommend management tools for compute
- Create and configure a VM for Windows and Linux
  - Configure high availability
  - Configure monitoring
  - Configure networking
  - Configure storage
  - Configure virtual machine size
  - Implement dedicated hosts
  - Deploy and configure scale sets
- Implement solutions that use virtual machines (VM)
  - Provision VMs
  - Create Azure Resource Manager templates
  - Configure Azure Disk Encryption for VMs
  - Implement Azure Backup for VMs

#### Automate deployment of VMs

- Modify Azure Resource Manager template
- Configure location of new VMs
- Configure VHD template
- Deploy from template
- Save a deployment as an Azure Resource Manager template
- Deploy Windows and Linux VMs

## **Topics Covered:**

- □ Launching VM Instance and Connect
  - Windows Instance
  - □ Linux Instance
- VM Types
  - □ General Purpose
  - Compute Optimise
  - □ Memory Optimise
  - □ Storage Optimise
  - GPU Optimise
- □ VM Instance Pricing Options
  - On-Demand
  - Spot
  - Reserved
- □ Types of Images to Launch Virtual Machine Instance

- □ Azure Published
- □ Azure Marketplace
- □ Creating from existing Instance
- □ Azure Shared Image Gallery
- □ Azure Service Limits and Support Plans
- □ Summary of Virtual Machine Services
- Exam Essentials

#### Hand-on Lab:

- Launch Virtual Machine Instance (Windows) with Standard SSD Storage, Connect to Windows Instance with Remote Desktop Protocol, and make Web Server.
- □ Launch Virtual Machine Instance (Linux) with Standard SSD Storage, Connect to Linux instance with Secure Shell via Putty software and make Web Server.
- Create Custom Image using existing Windows Instance to Launch a new Pre-configured Windows Web Server.
- Create Custom Image using existing Linux Instance to Launch a new Pre-configured Linux Web Server.

## **Azure Storage Service**

- Design a storage strategy
  - Design a storage provisioning strategy
  - Design storage access strategy
  - Identify storage requirements
  - Recommend a storage solution
  - Recommend storage management tools
- Create and configure storage accounts
  - Configure network access to the storage account
  - Create and configure storage account
  - Generate shared access signature
  - Implement Azure AD authentication for storage

- Install and use Azure Storage Explorer
- Manage access keys
- Monitor activity log by using Azure Monitor logs
- Implement Azure storage replication
- Implement Azure storage account failover

- Understanding Cloud Storage
- □ Advantages of Cloud Storage
- Understanding Terminologies of Cloud Storage
  - Physica Hard Disk
  - Virtual Hard Disk
  - Virtual Hard Disk
  - □ HDD/SSD
  - IOPS
  - Disk I/O
  - □ Storage Memory in GiB, MiB, KiB
- □ Azure Storage Accounts
  - □ Managed Disks
  - Unmanaged Disks
- □ Hard Disk Snapshots
- □ Azure Storage Services
  - Block Blob
  - Blob
  - 🗅 File
  - Table
  - Queue
- □ Azure Storage Types
  - □ Standard
  - D Premium
- □ Azure Storage Redundancy
  - Local Redundant
  - Zone Redundant
  - Geo-Redundant
  - Read-Access Geo-Redundant
- Summary of Cloud Storage
- Exam Essentials

#### Hands-On

- Launch Windows Virtual Machine Instance with Unmanaged Virtual Hard Disk (Default Size).
- Create a Virtual Hard Disk in Local Computer and upload the VHD to Storage Account
- Implement RAID Configuration in Windows for Data and Application Backup using Disk Management.
- Create a File Share in Azure Files and Mount the File Share in Azure VMs.

## **Azure Virtual Network and Security**

- Design a networking strategy
  - Design a network provisioning strategy
  - Design a network security strategy
  - Determine appropriate network connectivity technologies
  - Identify networking requirements
  - Recommend network management tools
  - Recommend network security solutions
- Implement and manage virtual networking
  - Configure private IP addressing
  - Configure public IP addresses
  - Create and configure network routes
  - Create and configure network interface
  - Create and configure subnets
  - Create and configure virtual network
  - Create and configure Network Security Groups and Application Security Groups
- Create connectivity between virtual networks
  - Create and configure Vnet peering
  - Create and configure Vnet to Vnet connections
  - Verify virtual network connectivity
  - Create virtual network gateway
- Implement application load balancing
  - Configure Application Gateway

- Configure Azure Front Door service
- Configure Azure Traffic Manager
- Integrate on premises network with Azure virtual network
  - Create and configure Azure VPN Gateway
  - Create and configure site to site VPN
  - Configure ExpressRoute
  - Configure Virtual WAN verify on premises connectivity
  - Troubleshoot on premises connectivity with Azure

- Basics of Networking
- Virtual Networks
- □ Subnets
- Route Tables
- □ Network Security Groups
- Public IP and NICs
- □ Virtual Private Gateway,
- □ Local Network Gateway
- □ V-Net Peering
- □ Azure Direct Connect
- □ Summary
- Exam Essentials

#### Hands-On

- Create Virtual Network, Public Subnets and Route Table and Launch Virtual Machine Instance.
- □ Create Virtual Network Public and Private Subnets, Route table and Launch Virtual Machine instance Windows in Public and Linux in Private.
- Create Nat Gateway and allow internet access to Private Subnet.
- Create two different Virtual Networks in different regions and use Virtual Network Peering Connection to Connect.
- Build Network and Instance Security Between Instances using Security Group and Network ACL
- □ Create Customer and VPN Gateway to describe VPN Connection.

## **Azure CDN Profiles**

## **Learning Objective**

Understanding Content Delivery Network for Videos and media files.

#### **Topics Covered**

- Content Delivery Network
- □ Azure Edge Locations
- Distributions
- CDN Profiles
- □ Summary
- Exam Essentials

#### Hands-On

- Create Blob Storage, and Container. Upload videos to distribute to all edge locations
- Create distribution in CDN Profile to distribute videos to all edge locations.

## **Azure Management Tools**

- Analyze resource utilization and consumption
  - Configure diagnostic settings on resources
  - Create baseline for resources
  - Create and test alerts
  - Analyze alerts across subscription
  - Analyze metrics across subscription
  - Create action groups
  - Monitor for unused resources
  - Monitor spend
  - Report on spend
  - Utilize Log Search query functions
  - View alerts in Azure Monitor logs
  - Visualize diagnostics data using Azure Monitor Workbooks

- Azure Monitor
- Azure alerts
- Cost Management
- Event Managements
- □ Azure VM Extensions
- □ VM Boot Diagnostics
- □ PowerShell and Powershell Scripts
- □ Summary
- Exam Essentials

#### Hands-on

- Monitor Virtual Machine instance with Detailed Monitoring
- Monitor Virtual Network
- Audit event using Event Management
- Create Azure Alert Subscribe Email to get Notifications
- □ Run Powershell Script to Build Azure Resource.

# Load Balancing and Auto Scaling of Virtual Machines

- Use load balancing in the creation of highly available systems.
- Learn scaling Applications/Systems with AutoScaling and its use in Building Fault Tolerant Networks.
- Create web apps by using PaaS
  - Create an Azure app service Web App
  - Create documentation for the API
  - Create an App Service Web App for Containers
  - Create an App Service background task by using WebJobs
  - Enable diagnostics logging

- Fault Domain
- Update Domain
- Availability Sets
- □ Load Balancers Types
  - □ Application
  - □ Network
- □ Load Balancer Configuration
  - □ Service Health Check
  - Launch Configurations
- Scaling Groups
  - Scaling Policies
- VMScale Sets
- Building Fault Tolerant and Highly Available Applications
- □ Summary of Auto Scaling and Load Balancers
- Exam Essentials

#### Hands-On

- Create Availability Sets to build High Availability
- Attach a load balancer to Virtual Network and Launching VMs
- □ Create VMScalesets to build AutoScaling.

## **Azure Identity and Access Management**

- Understanding IAM in Azure
- **Manage Azure Active Directory** 
  - Add custom domains
  - Configure Azure AD Identity Protection
  - Configure Azure AD Join
  - Configure self-service password reset
  - Implement conditional access policies manage multiple directories
  - Perform an access review
- Implement and manage hybrid identities
  - Install and configure Azure AD Connect

- Configure federation
- Configure single sign-on
- Manage and troubleshoot Azure AD Connect
- Troubleshoot password sync and writeback
- Implement multi factor authentication
  - Configure user accounts for MFA
  - Configure fraud alerts
  - Configure bypass options
  - Configure trusted IPs
  - Configure verification methods
- Manage role-based access control
  - Create a custom role
  - Configure access to Azure resources by assigning roles
  - Configure management access to Azure
  - Troubleshoot RBAC
  - Implement Azure Policies
  - Assign RBAC Roles

- IAM Principles
- Understanding Azure Active Directory
- □ Creating Users
- □ Creating Groups
- □ Create RBAC to Set Permissions to Users
- □ Summary
- Exam Essentials

#### Hands-On

- □ Create Users in Azure Active Directory
- □ Assign RBAC access to a Specific Resource Group.

## **Database Services, Backup and Migration**

- Understanding Azure Database services and their use case.
- Develop solutions that use a relational database

- Provision and configure relational databases
- Configure elastic pools for Azure SQL Database
- Implement Azure SQL Database managed instances
- Create, read, update, and delete data tables by using code
- Understanding Site Recovery Services Vault
- Optimize consumption strategy
  - Optimize App service costs
  - Optimize Compute costs
  - Optimize Identity costs
  - Optimize Network costs
  - Optimize Storage costs

- □ Azure Databases
- □ Create and Manage MS SQL Databases
- □ Site Recovery Services Vault

#### Hands-On

- □ Create MySql Database.
- □ Taking Backup of VM
- □ Migrating Hyper-V Virtual Machines from On-Premises to Azure.